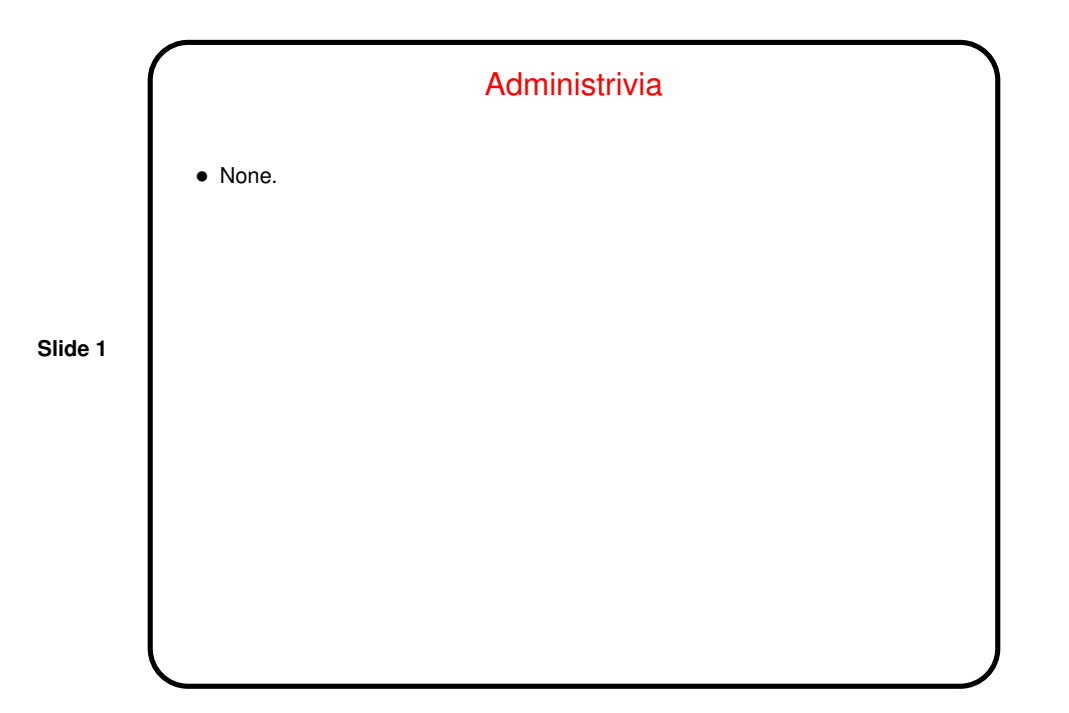

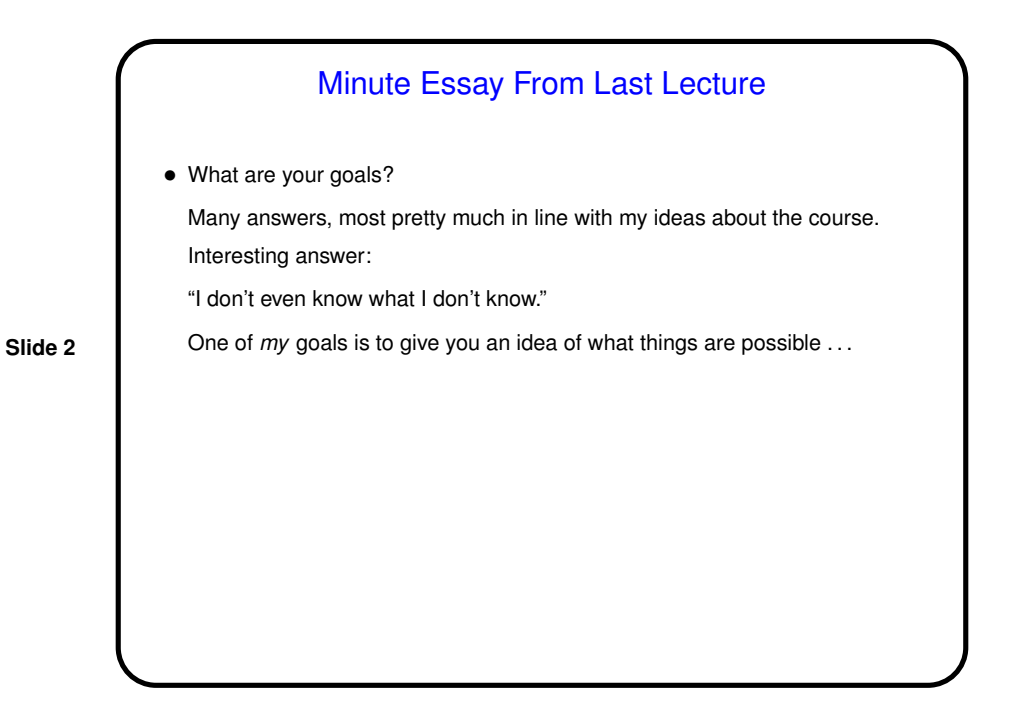

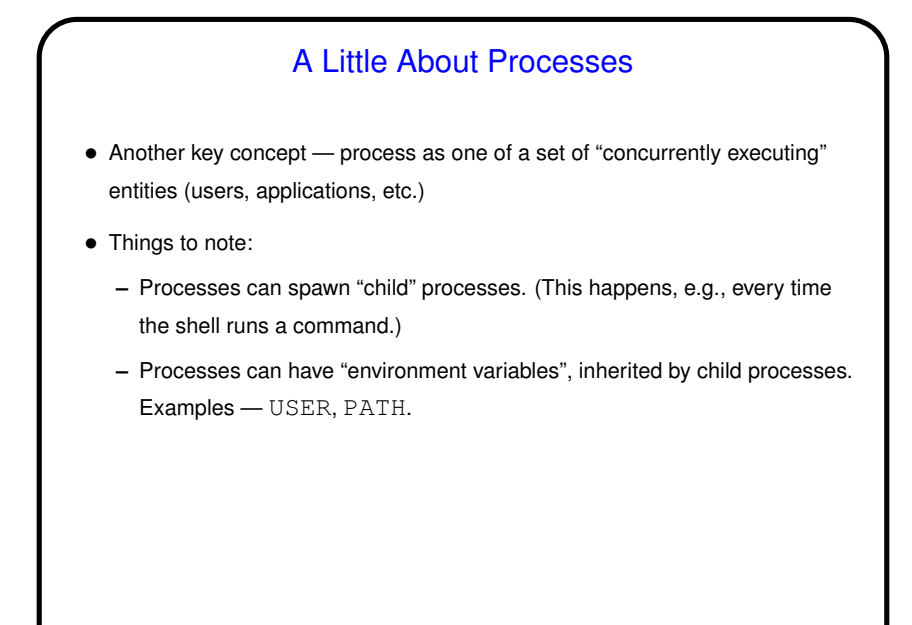

**Slide 3**

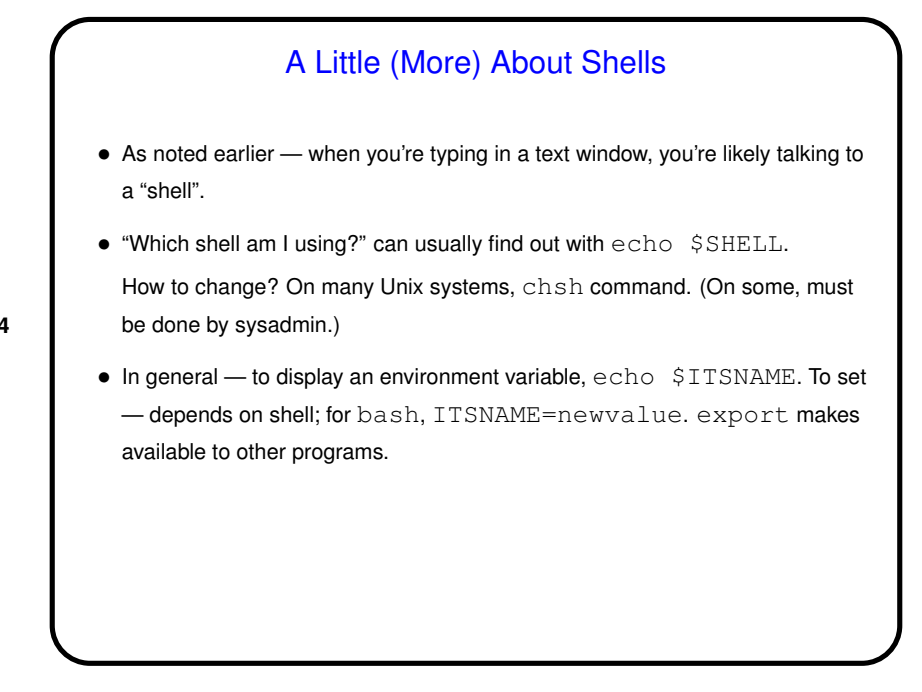

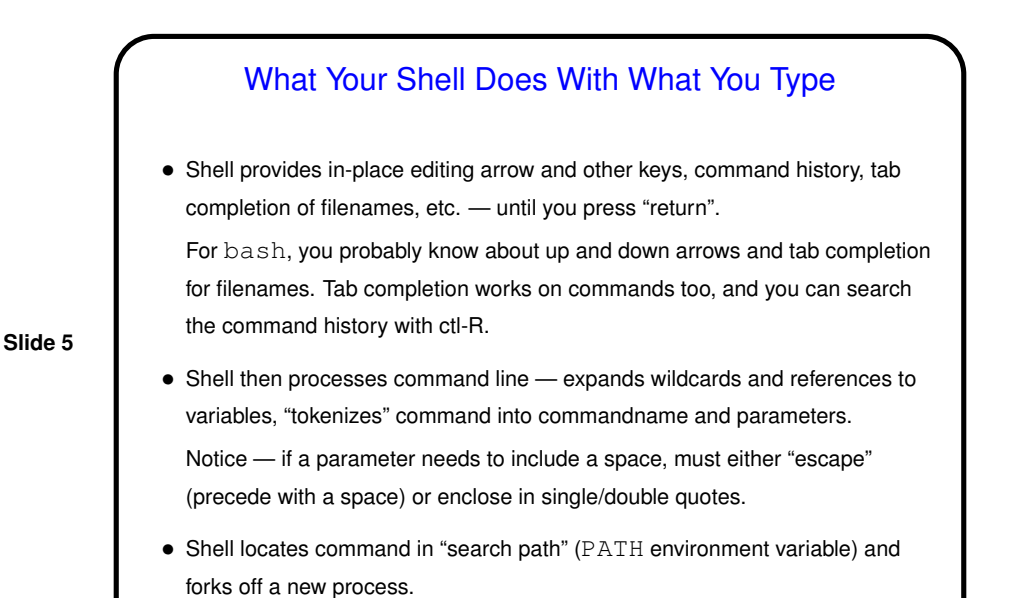

• Command's return code then available via shell variable.

## What Your Shell Does With What You Type, Continued

• Notice that some keys have meanings other than what Windows users are used to — ctrl-C, ctrl-D, ctrl-Z, possibly also ctrl-S, ctrl-Q.

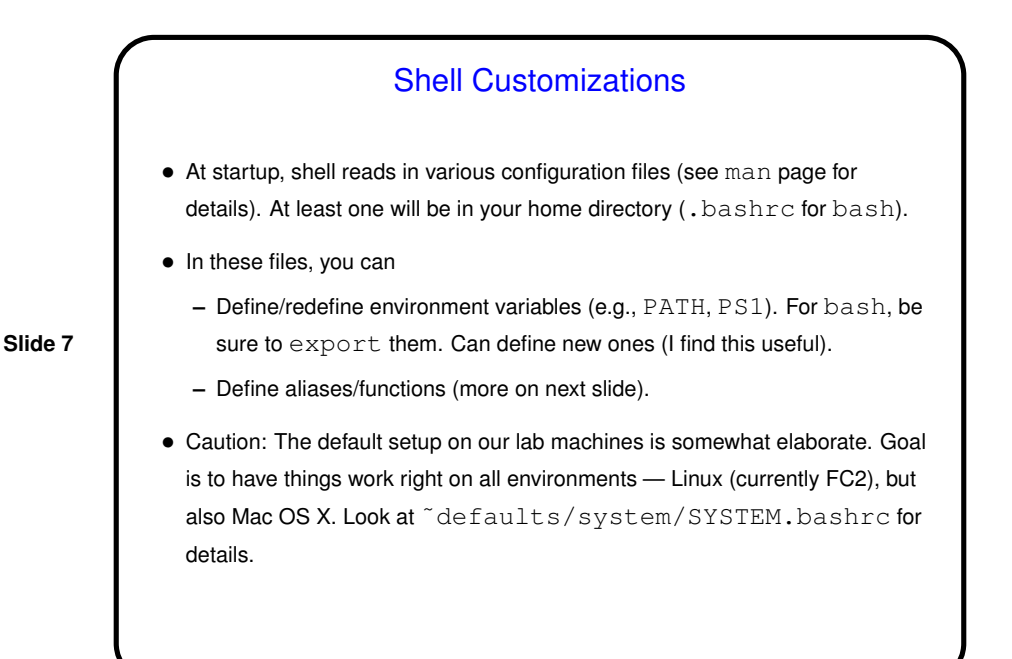

## Shell Customizations — Aliases and Functions (bash) • Aliases are simple substitution, no parameters. E.g. alias lt='ls -ltF' alias google='lynx http://www.google.com' • Functions can have positional parameters. E.g., function  $cd$ -and-show()  $\{ cd $1 ; pwd ; ls; \}$

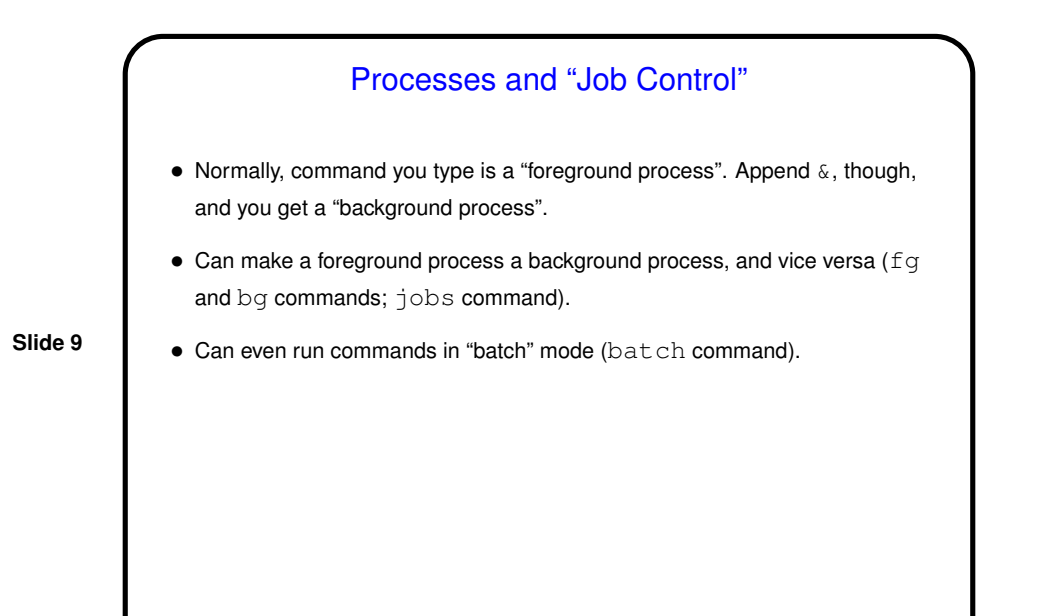

**Slide 10** I/O Redirection  $\bullet$  In programming classes I talk about "reading from standard input" (stdin) rather than "reading from the keyboard". Why? How about stdout, stderr? • stdin can come from keyboard, file, or inline in shell script. stdout and stderr can go to terminal or file (overwrite or append), separately or together. (Syntax depends in part on which shell you're using.) • How is this useful? (e.g., in program development? testing?) • OR - remember quotation from last time? "Write programs that do one thing and do it well. Write programs to work together. Write programs to handle text streams, because that is a universal interface."

**Slide 11** Pipes • "Pipes" provide one-way communication between programs — output of program A becomes input of program B. • Key component of "the Unix philosophy" — emphasis on providing <sup>a</sup> toolkit of small programs, mechanisms for combining them. • "Filters" are programs designed to work this way: sort, head, wc, sed, awk, and too many others to name. Other programs that fit in well — more, less, grep.

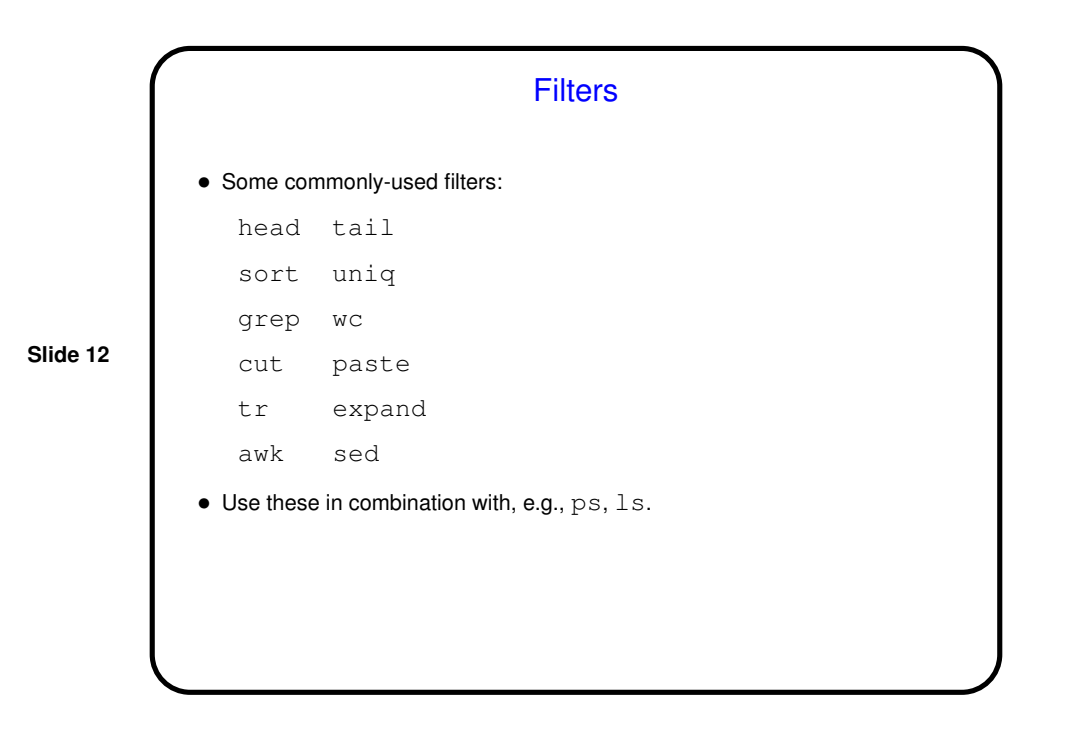

Examples • Find all processes that belong to your username. (ps aux | grep \$USER) • Find all users who are running processes on the system. (ps aux | awk '{ print  $$1$  }' | sort | uniq) • Generate <sup>a</sup> list of machines that are "up". (ruptime | grep up | awk '{ print  $$1$  }') • Show how much space each subdirectory of your home directory is using, sorted by size. (du -sk \$HOME/\* | sort -n)

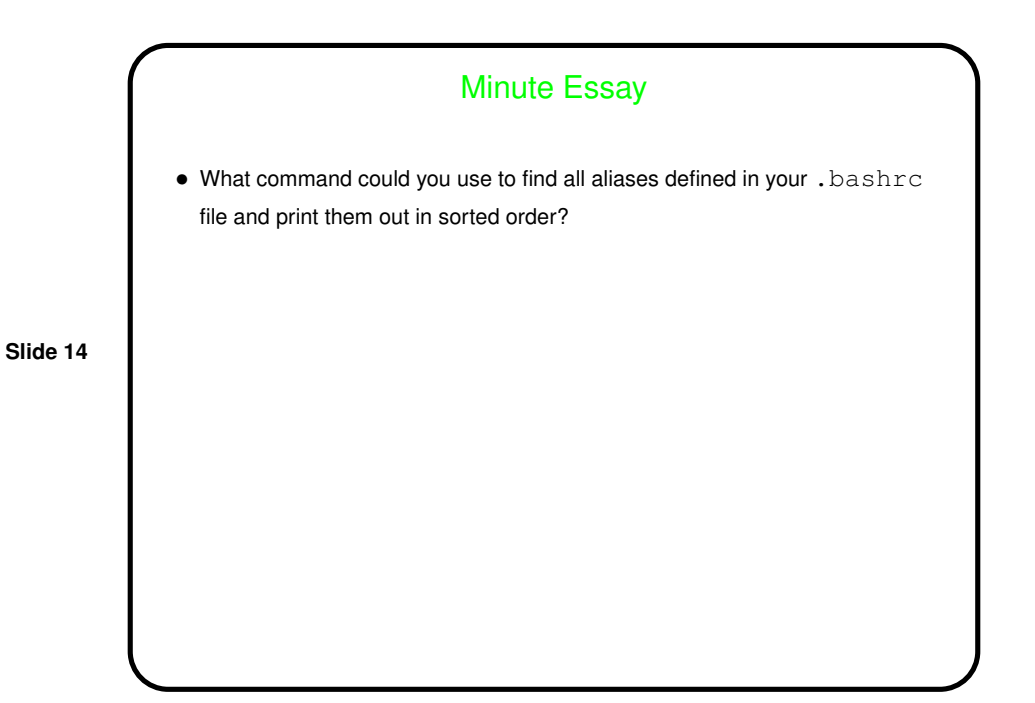

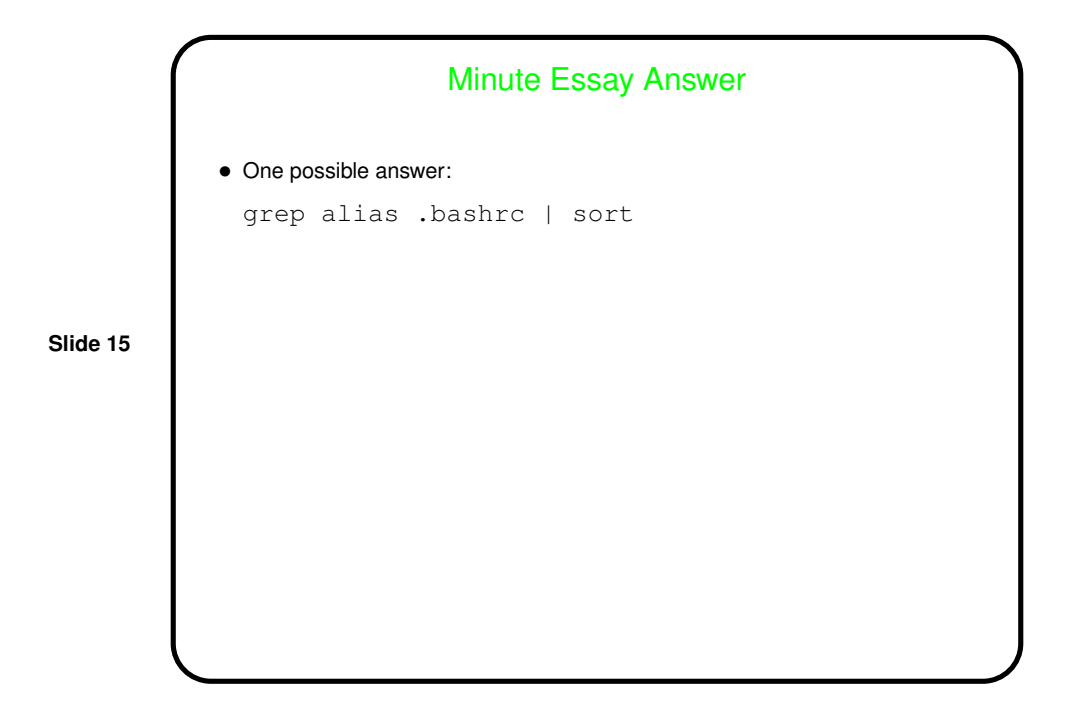